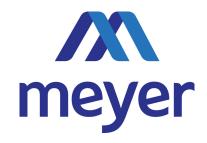

## **Authorized User Add/Delete Form**

| Date:                                                             | e:                                                                            |                            |                               |
|-------------------------------------------------------------------|-------------------------------------------------------------------------------|----------------------------|-------------------------------|
| Individual's Name:                                                |                                                                               |                            |                               |
| Email Address:  Direct Telephone #:  Individual's Office Address: |                                                                               |                            |                               |
|                                                                   |                                                                               | This user will have access | to the following departments: |
|                                                                   |                                                                               |                            |                               |
| Will this User require web                                        | access (yes or no):                                                           |                            |                               |
| This User will be authorize                                       | d to perform the following tasks (yes or no):                                 |                            |                               |
| Add new items to in                                               | ventory                                                                       |                            |                               |
| <ul> <li>Browsing and search</li> </ul>                           | inventory                                                                     |                            |                               |
| Order boxes or files                                              | to be delivered                                                               |                            |                               |
| <ul> <li>Ordering boxes or fil</li> </ul>                         | es to be picked up and re-filed                                               |                            |                               |
| Edit descriptive infor                                            | mation regarding items in inventory                                           |                            |                               |
| Order new boxes and                                               | d labels                                                                      |                            |                               |
| Request expedited d                                               | eliveries                                                                     |                            |                               |
| Permanently remove                                                | e items from inventory for shredding                                          |                            |                               |
| Permanently remove                                                | e items from inventory for return                                             |                            |                               |
| Note: When a user requires a each department.                     | a different level of access for each department, a form must be filled out fo |                            |                               |
| Submitted By:                                                     | Title:                                                                        |                            |                               |